## Adesão ao PNAIC 2017 e cadastro do Coordenador Local

Em 2017, o Dirigente Municipal de Educação realizará a adesão no **SISPACTO 2017**.

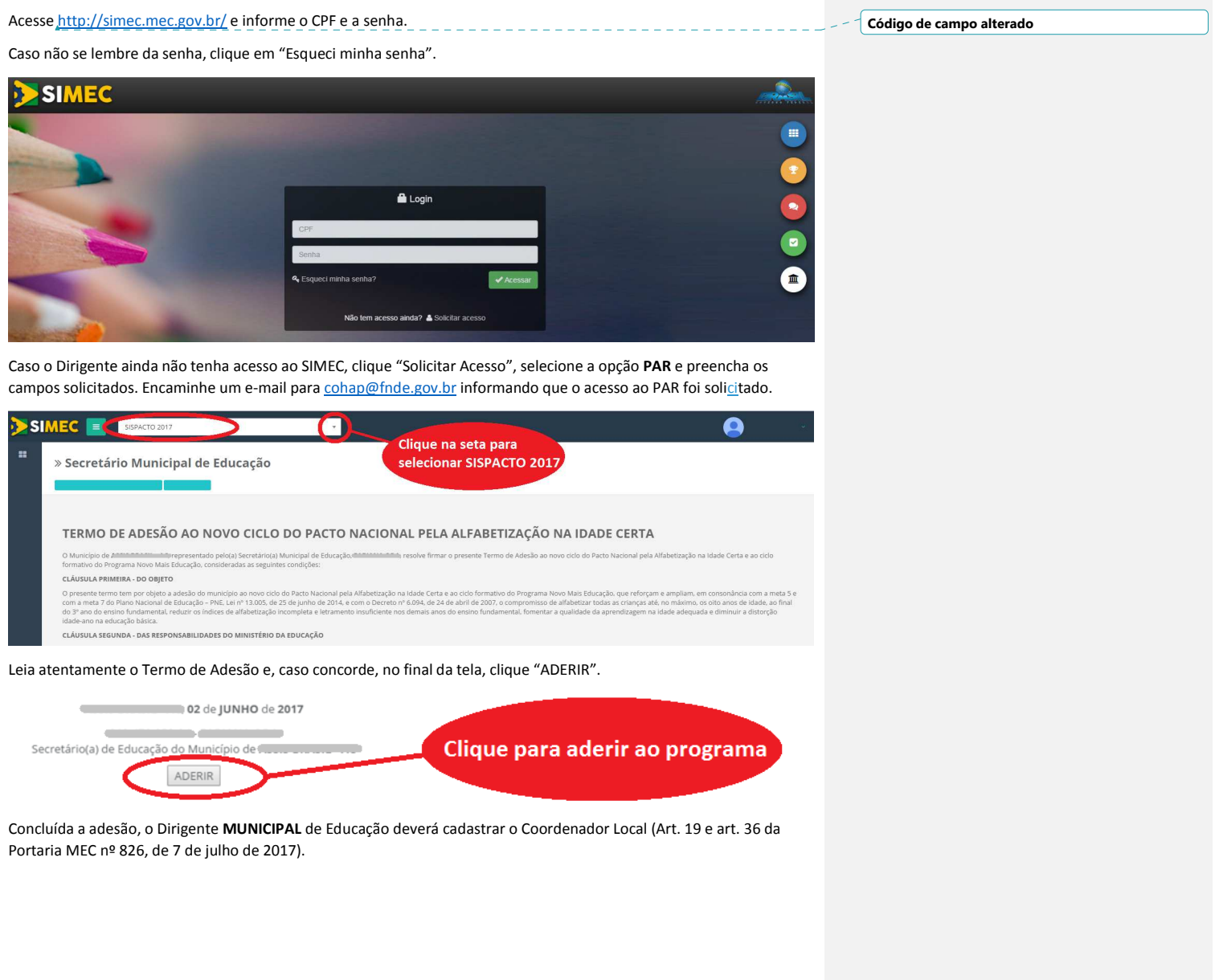

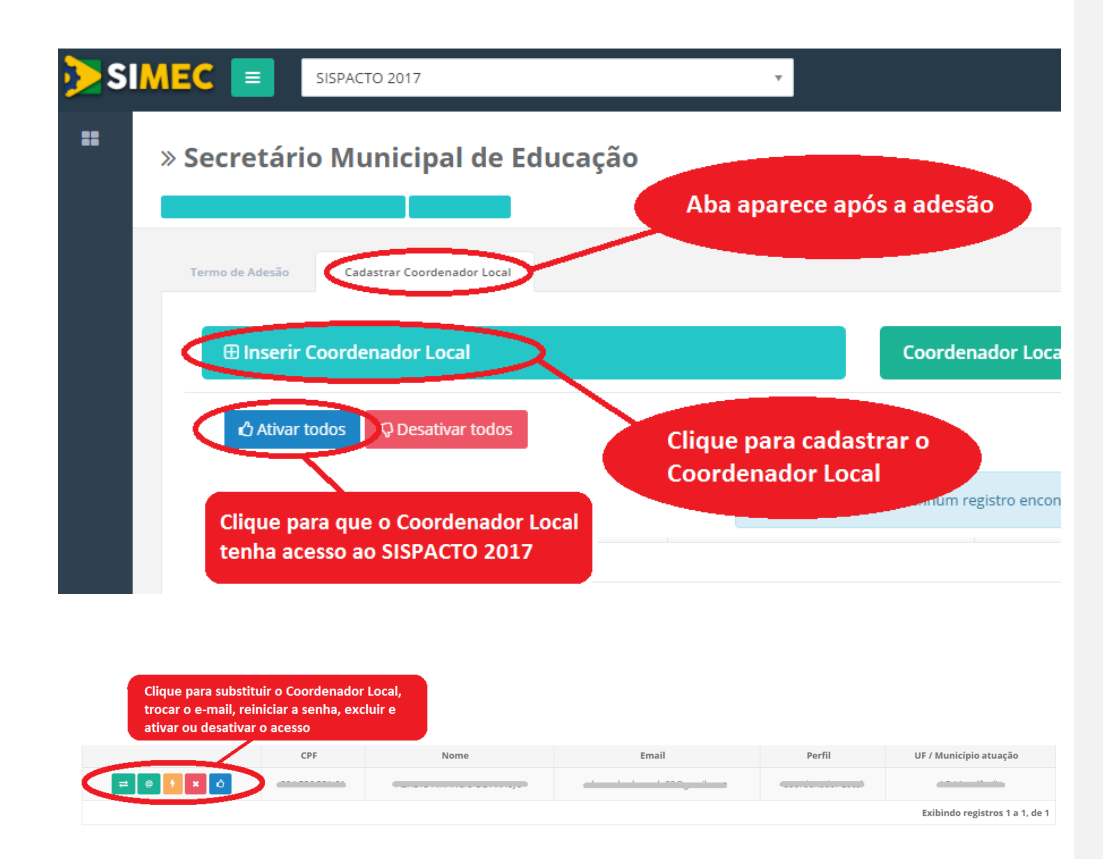